# Tag by git

#### Ronja Thies, Håkan T. Johansson, Chalmers, Göteborg

Liverpool, November 2013

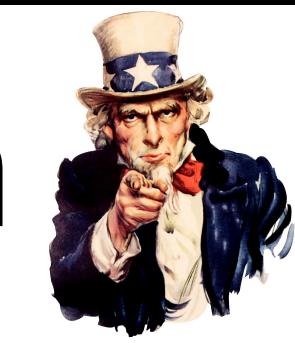

### Can **Ap** reproduce these?

(you)

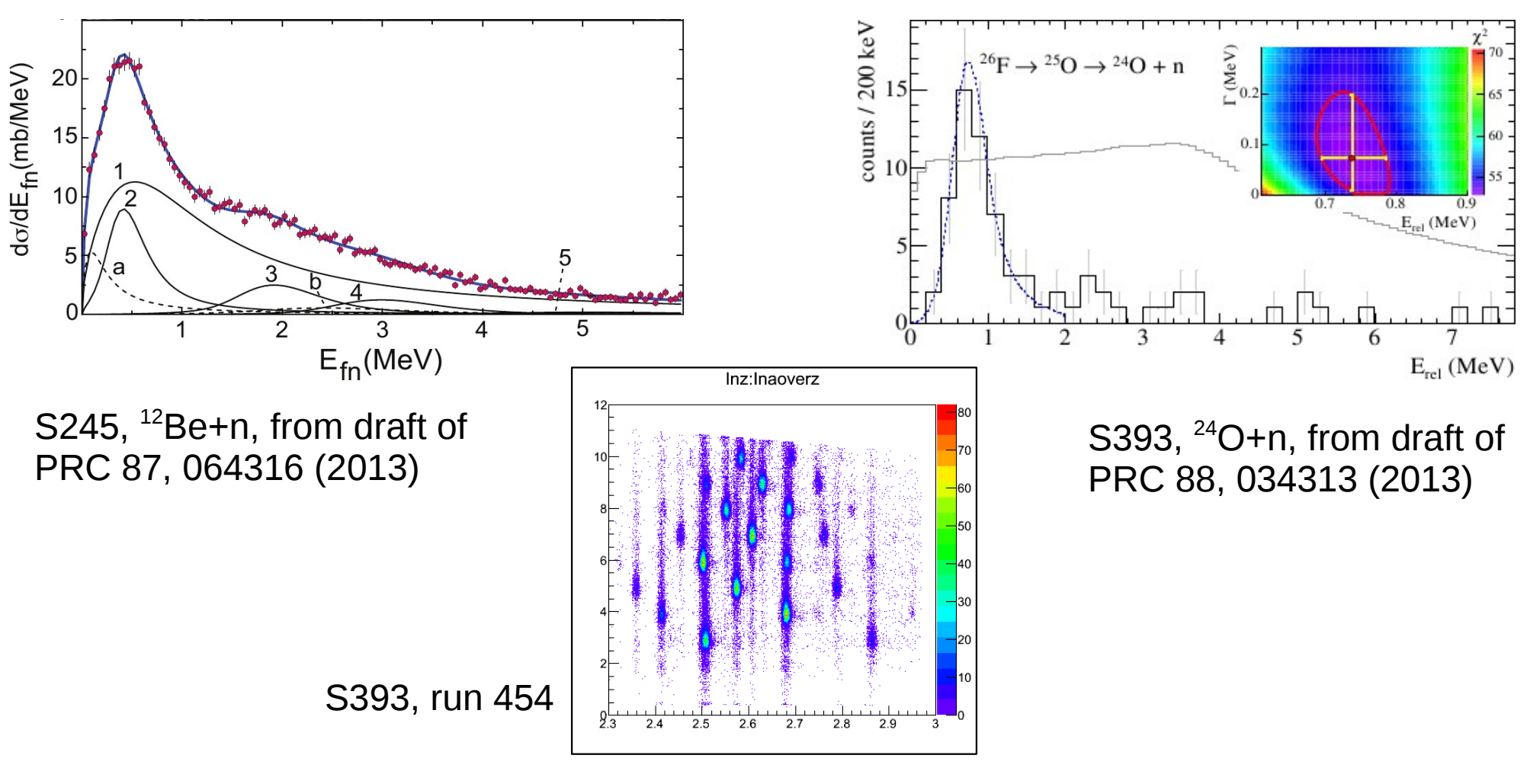

Code version + calib params?

#### Scarce communication...

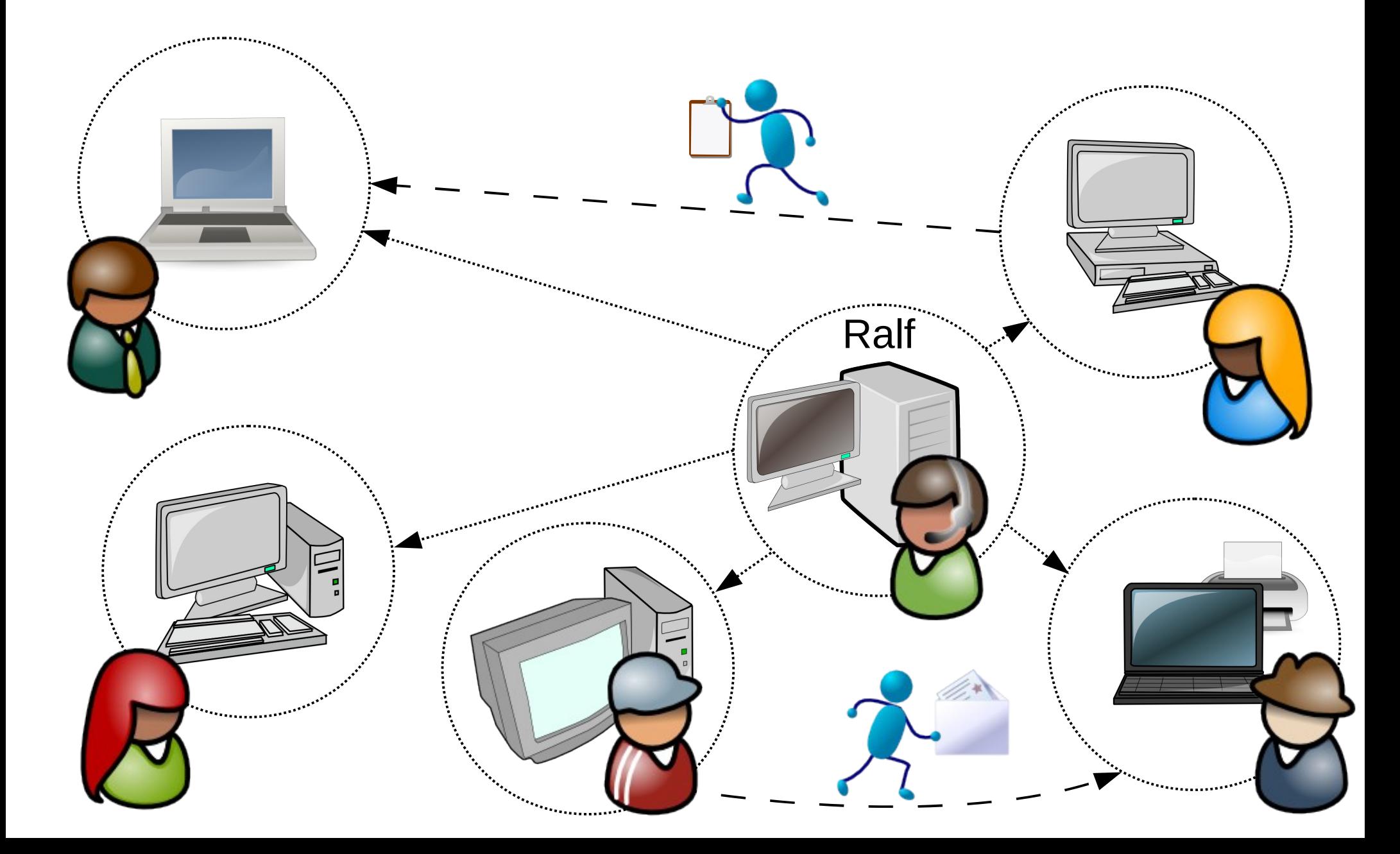

# Any suggestions?

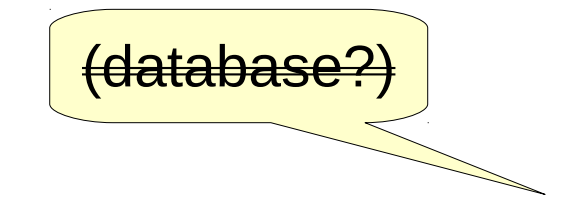

# What do we have?

[after a lot of **work!**]

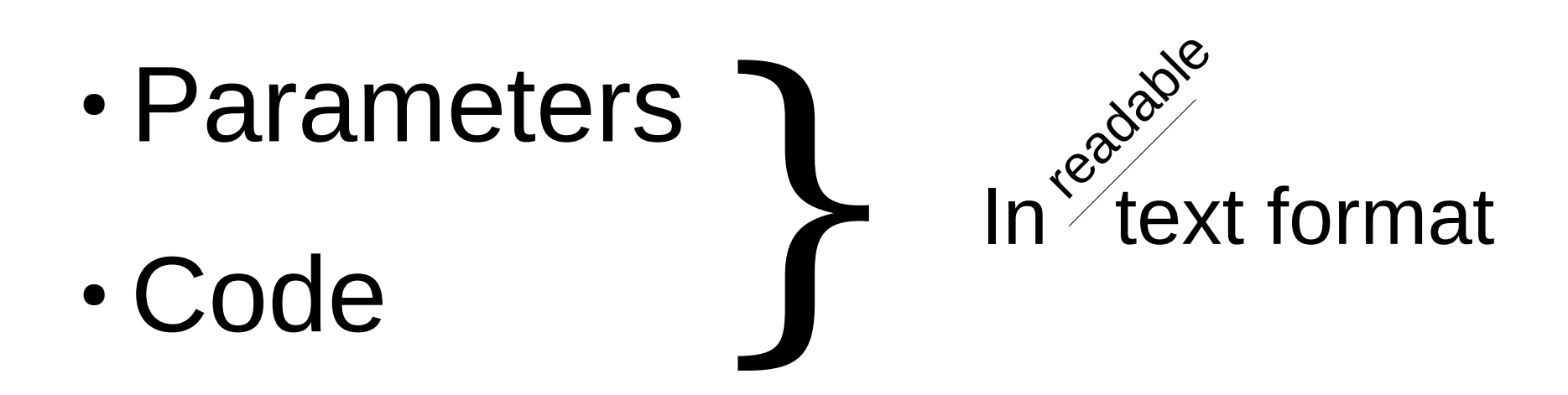

## What do others have?

[also after a lot of **work!**]

#### Lots of code:

- Linux
- ROOT
- X.org
- KDE
- gnome
- google
- microsoft
- linkedin

} Version control: git

- ...

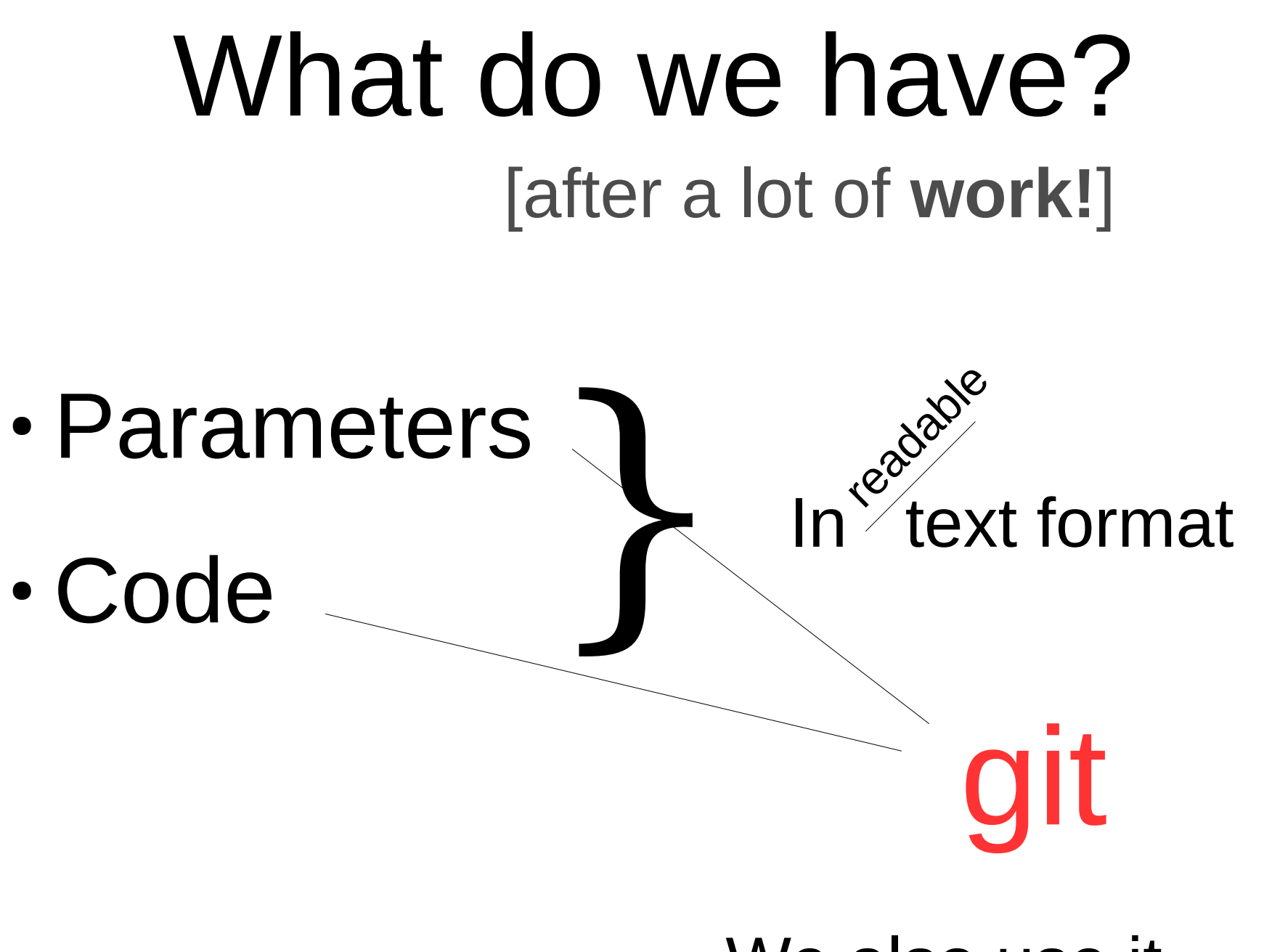

We also use it

### What is git?

#### **git**

A completely ignorant, childish person with no manners.

#### **git**

A free & open source distributed version control system.

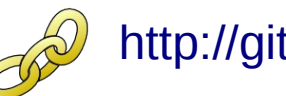

[http://git-scm.com](http://git-scm.com/)

www.urbandictionary.com

### What is git?

# • Distributed version control }

Everybody is equal

#### Individual repositories

Keeping track:

- history
- development
- changes
- branches

#### Multiple read access

Also write (if so set up), but let's not open *that* can of worms...

### What is a commit?

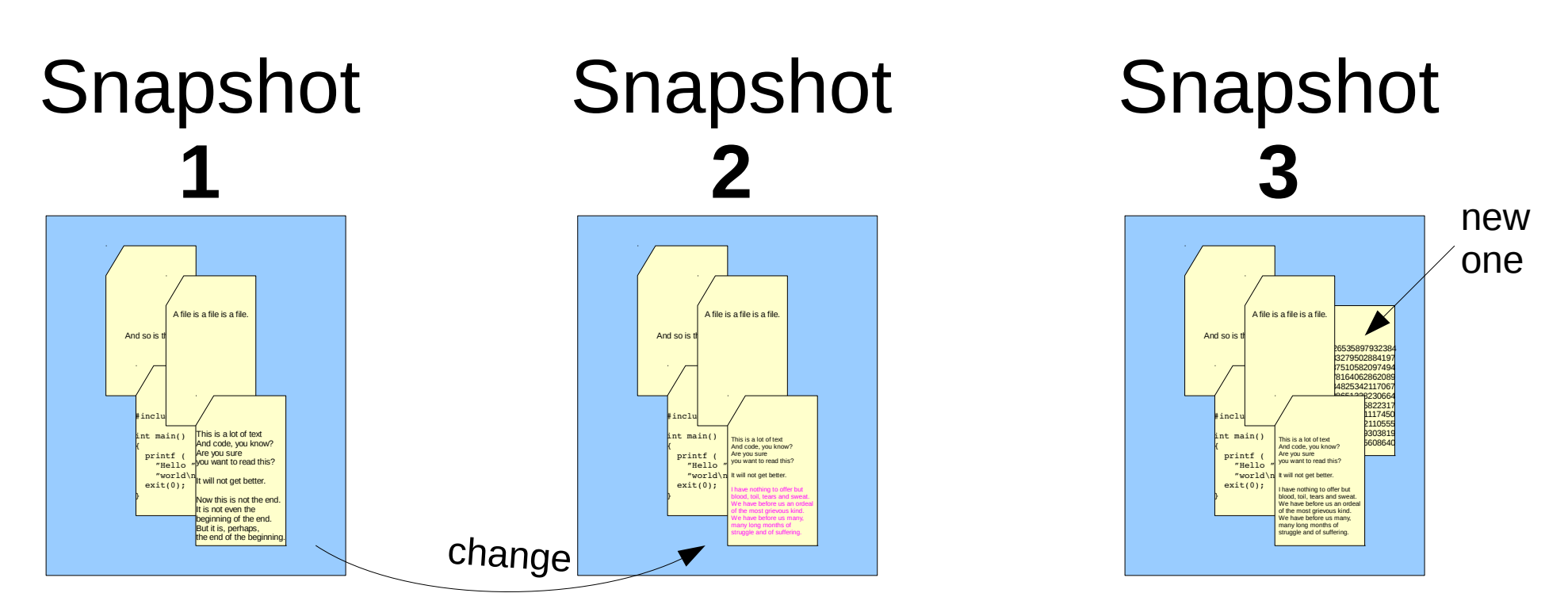

#### Each git commit is a record\* of the working directory contents

\* Efficiently, "incrementally".

#### How git identifies a commit...

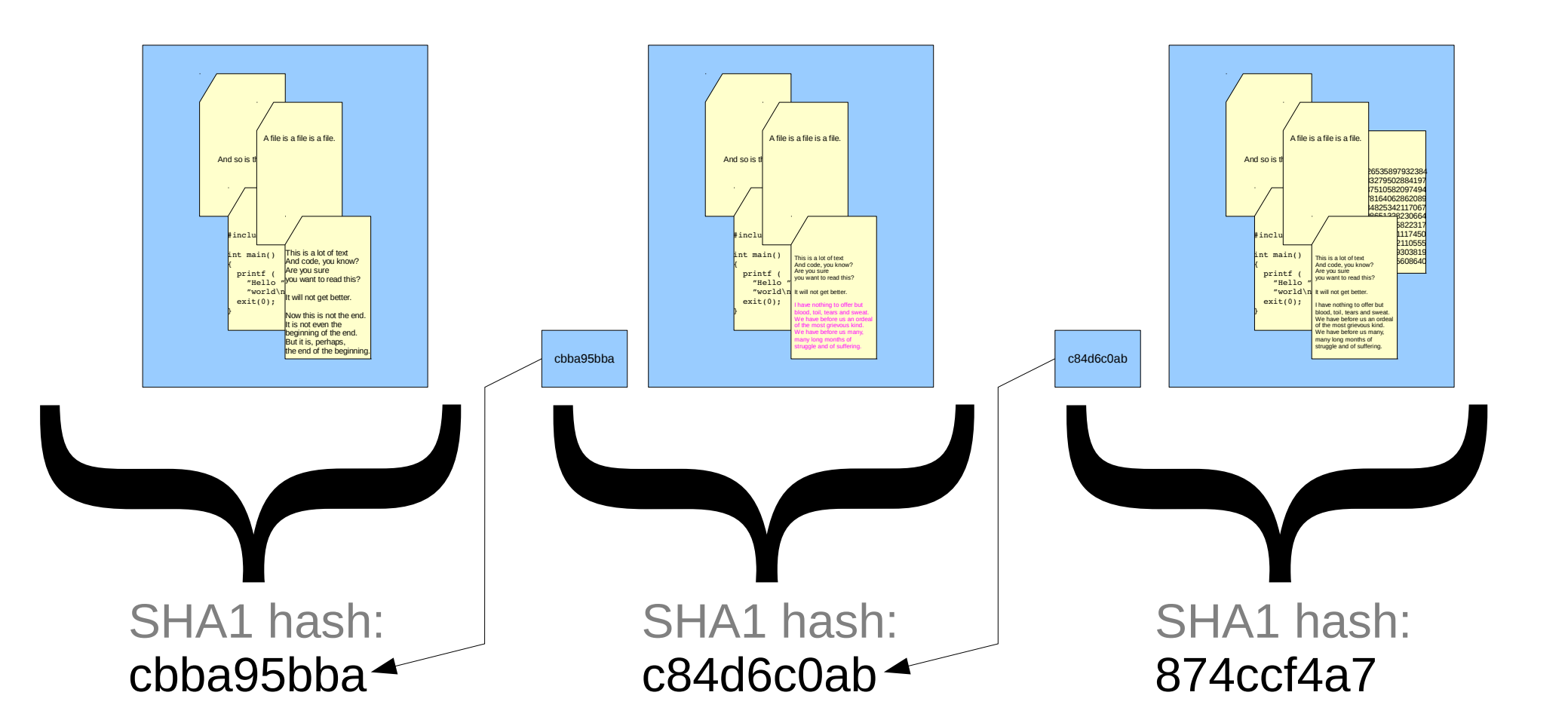

… by a hash of {the content + reference to previous commit}

#### How this solves our problem!

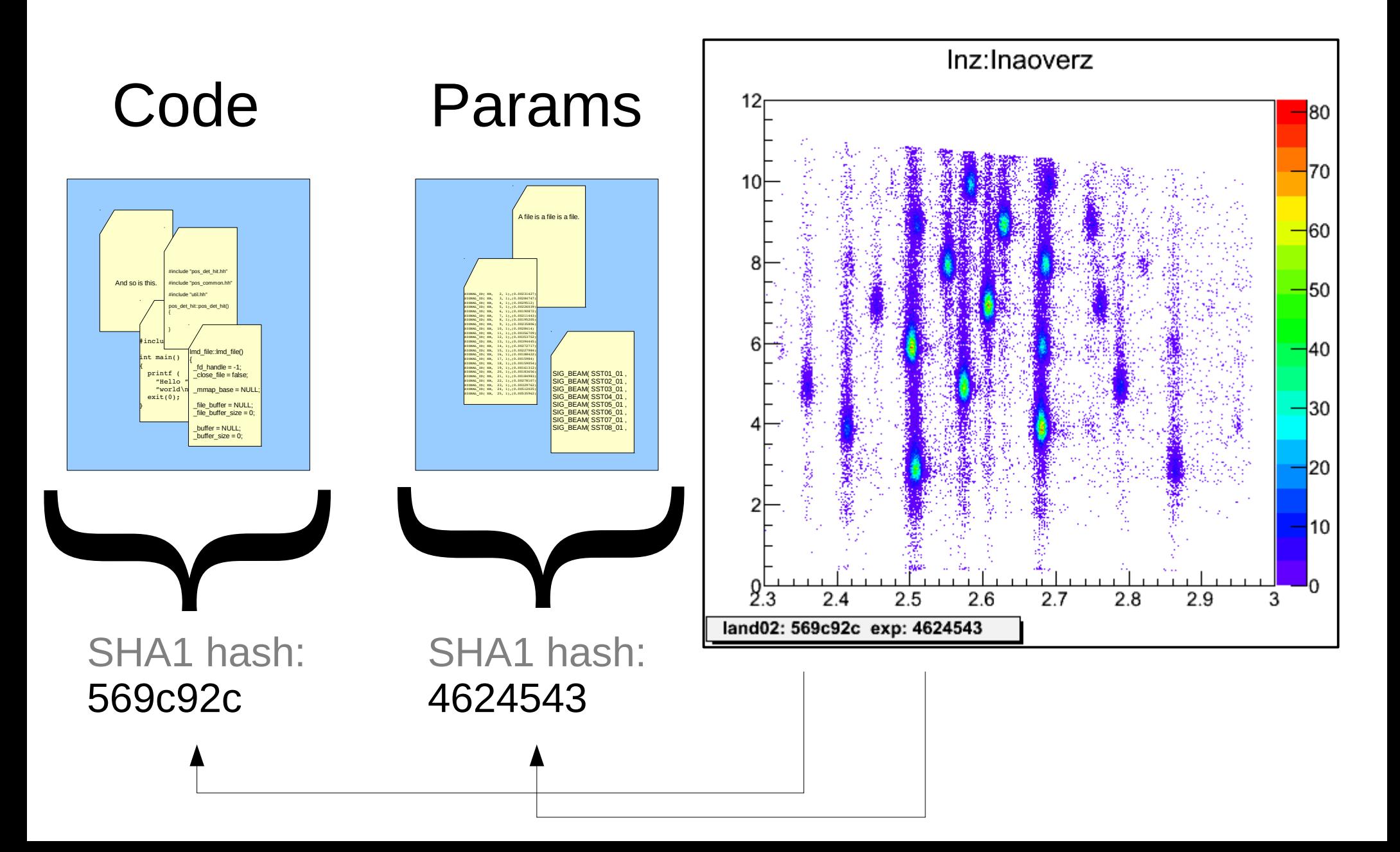

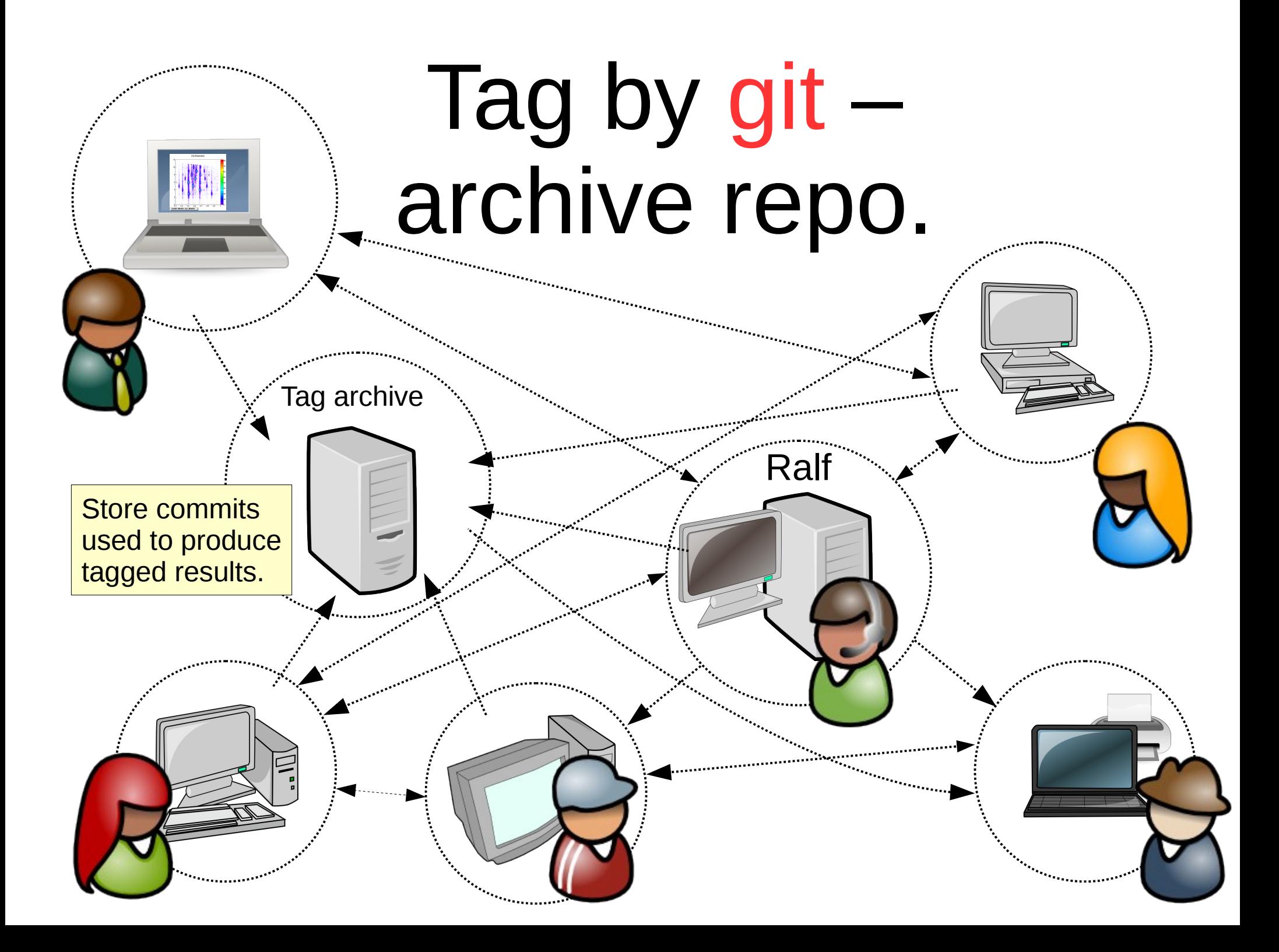

\* In **total**: ~350 lines

#### Code\* is prepared... Howto will come soon!

## Yes, we can … commit!

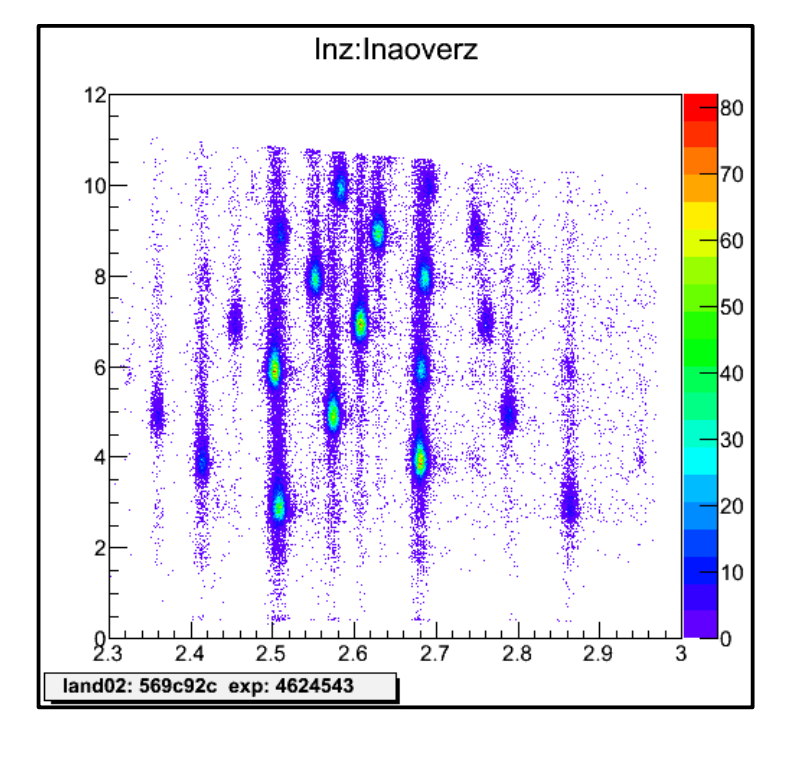